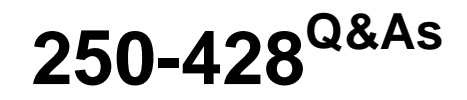

Administration of Symantec Endpoint Protection 14

### **Pass Symantec 250-428 Exam with 100% Guarantee**

Free Download Real Questions & Answers **PDF** and **VCE** file from:

**https://www.leads4pass.com/250-428.html**

100% Passing Guarantee 100% Money Back Assurance

Following Questions and Answers are all new published by Symantec Official Exam Center

**C** Instant Download After Purchase

**83 100% Money Back Guarantee** 

365 Days Free Update

**Leads4Pass** 

800,000+ Satisfied Customers

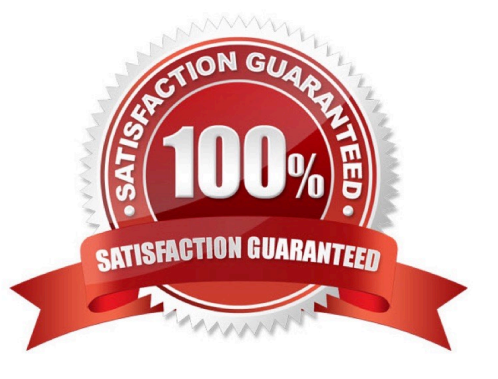

# **Leads4Pass**

### **QUESTION 1**

Which option is a characteristic of a Symantec Endpoint Protection (SEP) domain?

- A. Each domain has its own management server and database.
- B. Every administrator from one domain can view data in other domains.
- C. Data for each domain is stored in its own separate SEP database.
- D. Domains share the same management server and database.

Correct Answer: D

References: https://support.symantec.com/en\_US/article.HOWTO80764.html

#### **QUESTION 2**

An administrator selects the Backup files before attempting to repair the Remediations option in the Auto-Protect policies. Which two actions occur when a virus is detected? (Select two.)

- A. replace the file with a place holder
- B. check the reputation
- C. store in Quarantine folder
- D. send the file to Symantec Insight
- E. encrypt the file

Correct Answer: CE

#### **QUESTION 3**

A company plans to install six Symantec Endpoint Protection Managers (SEPMs) spread evenly across two sites. The administrator needs to direct replication activity to SEPM3 server in Site 1 and SEPM4 in Site 2. Which two actions should the administrator take to direct replication activity to SEPM3 and SEPM4? (Select two.)

- A. Install SEPM3 and SEPM4 after the other SEPMs
- B. Install the SQL Server databases on SEPM3 and SEPM4
- C. Ensure SEPM3 and SEPM4 are defined as the top priority server in the Site Settings
- D. Ensure SEPM3 and SEPM4 are defined as remote servers in the replication partner configuration
- E. Install IT Analytics on SEPM3 and SEPM4

Correct Answer: CD

# **Leads4Pass**

#### **QUESTION 4**

Which action must a Symantec Endpoint Protection administrator take before creating custom Intrusion Prevention signatures?

- A. Change the custom signature order
- B. Create a Custom Intrusion Prevention Signature library
- C. Define signature variables
- D. Enable signature logging
- Correct Answer: B

References: https://support.symantec.com/en\_US/article.HOWTO80877.html

#### **QUESTION 5**

Where does an administrator review logs, after enabling debug logging for client communication on a SEP for Mac client?

- A. /Library/Application Support/Symantec/SMC/log/syslog.log
- B. /Library/Application Support/Symantec/SMC/debug/als\_debug.log
- C. /Library/Application Support/Symantec/SMC/debug/smc\_debug.log
- D. /Library/Application Support/Symantec/SMC/log/sylink.log
- Correct Answer: C

Reference: https://support.symantec.com/us/en/article.tech132983.html

[250-428 PDF Dumps](https://www.leads4pass.com/250-428.html) [250-428 VCE Dumps](https://www.leads4pass.com/250-428.html) [250-428 Practice Test](https://www.leads4pass.com/250-428.html)